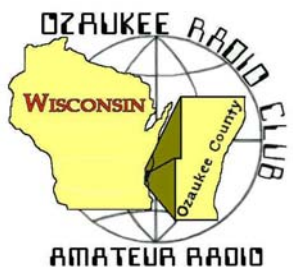

The *ORC Newsletter*

Official publication of the Ozaukee Radio Club, Inc. Mail all contributions to the editor, Tom Ruhlmann, W9IPR, 465 Beechwood Dr., Cedarburg WI 53012 (phone 262 377-6945). Permission to reprint articles published in any issue is granted provided the author and the Ozaukee Radio Club Newsletter are credited.

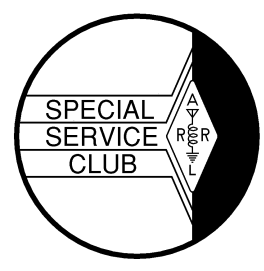

ORC Repeaters on 146.97, 224.18 and 443.750 MHz - Callsign W9CQO Web site: www.ozaukeeradioclub.org **Facebook: facebook: facebook.com/orcwi Facebook:** facebook.com/orcwi

Volume XXX January, 2018 Number 1

# **From the President**

*De Kevin Steers (K9VIN)* 

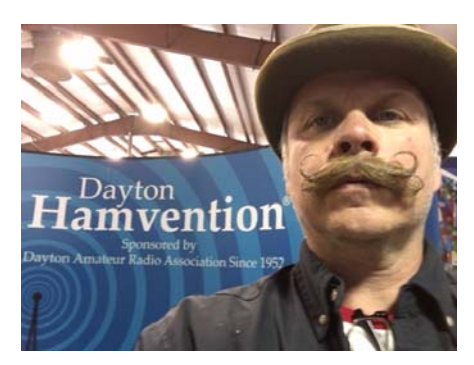

From the Prez,

Happy New Year! And what a stark start to the year it has been. Last week I measured -19 degrees Fahrenheit on the thermometer up north, and made no attempts to do anything outside, other than fetch firewood. I had some time off after my Christmas holiday and spent it cabin-bound, gladly, playing Radio. I added a few countries to the log, and always enjoy it when my youngest daughter, Lily, climbs on my lap, puts her head on my chest, and listens to the voices coming over the

airwaves.

If nothing else, the cold weather has taught me plenty in the past weeks.

Rotors do not seem to like to move when it is below -10 degrees Fahrenheit.

The sound of a lake 'making ice' can actually wake a person up in the morning.

The charge of a car battery can protect it from freezing. Apparently, my car sat for a week and with a weakened charge, the battery froze solid, nearly bursting. Luckily, it regained its viability after being thawed and given a good charge.

Be sure to attend our January 10 meeting to vote for Your 2018 Ozaukee Radio Club Board Members! This year could prove to have some hotly contested races $\odot$ , and Every Vote Counts.

Lastly, if you have ideas or topics for a program at one of our upcoming meetings, please reach out to a board member. You don't need to be an expert on the topic, but if it's a newer topic or technology, you likely know more about it than any of us oldsters, please don't feel intimidated! Heck, we are polite enough to not correct presenter, anyway!  $\odot$ 

Let's make 2018 a fantastic year in Amateur Radio; it starts with you!

73, K9VIN Kevin

## **DX'ing & Contesting**

*De Gary Sutcliffe (W9XT)* 

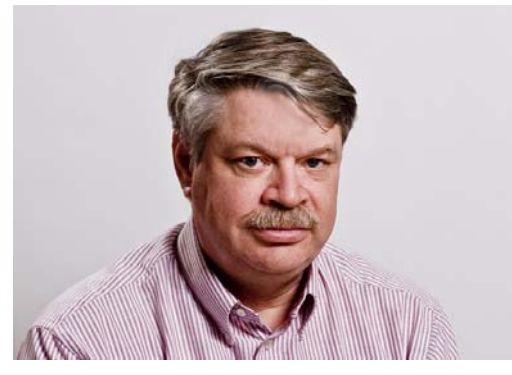

Welcome to 2018! This year's DX activity will start with a bang. The biggest DXpedition in years will start around the  $3^{rd}$  week of January. This is the DXpedition to  $3Y0Z -$ Bouvet Island.

Bouvet is about 1000 miles north of Antarctica. If you drew a line between the southern tips of South America and South Africa, Bouvet would be about halfway between them. It is a nature reserve and administered by Norway. Bouvet is a small volcanic island. It has high cliffs and lots

of ice as well as being one of the most remote places on earth. It is said more people have flown in space than have visited Bouvet Island. Because of that, it is rated #2 on the all-time DX wanted list. (North Korea is #1.) The last operation there was in 2008.

Getting there is very difficult. Sailing time will be 10-12 days through high seas. Between travel and time on the island the operators will be gone for about 6 weeks.

It is estimated that that the trip will cost around \$800,000. Based on estimated number of contacts that comes out to about \$6 per QSO. About half the cost will be paid by the members of the DXpedition. The rest is made up by contributions from foundations, ham radio businesses, radio clubs and individual ham contributors.

There are 20 operators from 8 countries. I know a few of them personally and most of the rest by reputation. These are the best operators. Of course, there are many team members who are not going but are essential to the operation. They expect to arrive on the island about January 23. The people and equipment will be helicoptered to the island as soon as conditions allow. Wind and fog could delay that for several days.

They plan to operate all the HF bands, CW, SSB, and RTTY. They will also be on FT8, but only at times contacts with other modes are not possible. Be sure to read their write up on their web page on how to work them on FT8. You will not work them unless you follow their plan. For the VHF oriented, they plan on being on 6M and 2M moon bounce.

With most openings being north-south and not over the pole, we should have pretty good propagation on several bands. Openings on 10 & 12M will be short with weak signals, but are possible. Things will improve on 15M. The bands between 40 and 17M will be the best bands from here. They will be active on 80 & 160. The low noise levels there will be helpful in digging out weak signals. Their web site as a lot of information on propagation to the island, including some band by band animated propagation maps and a link to a personalized propagation forecast. Expect the pile ups to be really huge the first week or so.

The web site for the DXpedition is https://www.bouvetdx.org/. Even if you are not a DXer, it is worth a quick visit to the site. The amount of effort for this operation is mind boggling. With all the excitement over Bouvet it is easy to overlook the other DXpeditions in January. The most interesting is to Eritrea by an international group. They will be using the call sign E31A January 14-23. Operation will be on 160-10M, CW, SSB and RTTY.

Another good one is to the Comoros Islands in the Indian Ocean January 28-February 1. A group of Italians will be operating 80-10M, SSB, CW and digital. The call sign will be D68I. I have always been a fan of the Olympics, especially the winter ones. There will be a special event station on from South Korea. The call is DT23WOP. They are on the air now and will continue through the end of February.

As usual there are a number of announced operations by one or two hams. Many of them are vacation style, meaning they will be on the air when not doing other vacation activities.

There are a number of contests this month as well. The ARRL RTTY Round Up starts Saturday January 6 at 18:00 UTC (noon local). It ends at 2400 UTC Sunday (6:00 PM local). Basically, work anyone, anywhere using RTTY on the 80-10M except for the WARC bands. There are single operator and single operator unlimited. The unlimited class can use spotting assistance. These are split into low power (<150W) and high power (>150W). Send a serial number and state. DX station sends a signal report and serial number. This is a good contest for those working on a digital DXCC or WAS award. More info at http://www.arrl.org/rtty-roundup

The January VHF contest is the weekend of January 20-21. Operations start at 6M and up. The exchanges are grid squares. Of the three ARRL VHF contests, this is probably the least active. It does not have the Es potentential of the June contest or the tropo possibilities of the September running. Winter weather can be an issue for the rover stations. Full information is at http://www.arrl.org/january-vhf.

The January CW and Phone North American QSO parties are this month. The CW event starts at 1800 UTC (noon) Saturday January 13 and runs 12 hours. You can only operate 10 of them. SSB is on January 20. RTTY is in February. There is another set in the summer. It has been discussed many times in the past so we won't go into details here except the power limit is 100W and you send your name and state for the exchange. Rules can be found at http://www.ncjweb.com/NAQP-Rules.pdf.

Probably the biggestJanuary contest is the CQ World Wide 160 Meter Contest. It starts at 2200 UTC (4:00 PM local) on January 26 and runs 48 hours. Maximum operating time is 30 hours. This contest has QRP, low and high power categories. There are assisted and unassisted categories. There is an interesting new rule for the assisted categories. Normally the station must all be contained in a 1000' or other sized diameter circle. In this contest assisted operators can use a remote receiving stationlocated within 1000KM of the transmit antenna. This is quite interesting. Will it give stations with the ability to do it an unfair advantage or will it give contester with high noise levels a fighting chance to hear something? I know a couple of hams who have cottages up north and go up there to operate 160M contests because of the noise situation. Rules for the CQ 160M contest are at http://www.cq160.com/rules.htm

Conditions on 160 have been pretty good this season. During the Stew Perry Top Band DX Challenge the on December 30 I watched the Badgers win the Orange Bowl instead of operating. Afterwards I worked a half dozen stations out of Europe while running just 100 watts. That wraps up January. With the really cold weather we have been having I am starting to envy the guys with the boat anchor tube rigs that keep their shacks warm!

# **THE COMPUTER CORNER**

C:\Users\Owner\AppData\Local\Microsoft\Windows\Users\Tom\Downloads\Cc224.doc

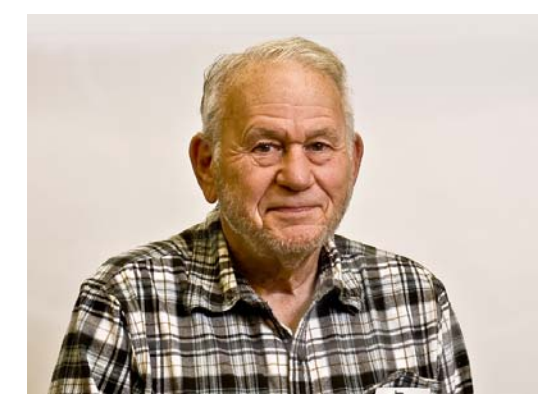

THE COMPUTER CORNER *No. 239: Safeguarding Your Data*  Stan Kaplan, WB9RQR 715 N. Dries Street Saukville, WI 53080- 1664

(262) 268-1949 wb9rqr@att.net

It is not unusual for me to run across good articles that are worthy of reprinting in the Computer Corner column. This is another one, from CERT, as was last month's. Reprinted by permission granted to Stan on 29Nov2017. Copyright 2017 US-CERT All Rights Reserved.

Official website of the Department of Homeland Security

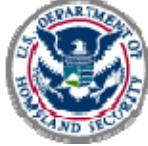

UNITED STATES COMPUTER EMERGENCY READ NESS TEAM

### **Security Tip (ST06-008) Safeguarding Your Data**

Last revised: January 24, 2017. **Author** US-CERT Publications. It is especially important to take extra security precautions when multiple people use your computer—or when you store sensitive personal and work-related data on your computer.

**Why isn't "more" better?** Maybe there is an extra software program included with a program you bought. Or perhaps you found a free download online. You may be tempted to install the programs just because you can, or because you think you might use them later. However, even if the source and the software are legitimate, there may be hidden risks. And if other people use your computer, there are additional risks.

These risks become especially important if you use your computer to manage your personal finances (banking, taxes, online bill payment, etc.), store sensitive personal data, or perform work-related activities away from the office. However, there are steps you can take to protect yourself.

#### **How can you protect both your personal and work-related data?**

- **Use and maintain anti-virus software and a firewall** Protect yourself against viruses and Trojan horses that may steal or modify the data on your own computer and leave you vulnerable by using anti-virus software and a firewall. Make sure to keep your virus definitions up to date.
- **Regularly scan your computer for spyware** Spyware or adware hidden in software programs may affect the performance of your computer and give attackers access to your data. Use a legitimate antispyware program to scan your computer and remove any of these files. Many anti-virus products have incorporated spyware detection.
- **Keep software up to date** Install software patches so that attackers cannot take advantage of known problems or vulnerabilities. Many operating systems offer automatic updates. If this option is available, you should turn it on.
- **Evaluate your software's settings**  The default settings of most software enable all available functionality. However, attackers may be able to take advantage of this functionality to access your computer. It is especially important to check the settings for software that connects to the Internet (browsers, email clients, etc.). Apply the highest level of security available that still gives you the functionality you need.
- **Avoid unused software programs**  Do not clutter your computer with unnecessary software programs. If you have programs on your computer that you do not use, consider uninstalling them. In addition to consuming system resources, these programs may contain vulnerabilities that, if not patched, may allow an attacker to access your computer.
- **Consider creating separate user accounts**  If there are other people using your computer, you may be worried that someone else may accidentally access, modify, or delete your files. Most operating systems (including Windows, Mac OS X, and Linux) give you the option of creating a different user account for each user, and you can set the amount of access and privileges for each account. You may also choose to have separate accounts for your work and personal purposes. While this approach will not completely isolate each area, it does offer some additional protection. However, it will not protect your computer against vulnerabilities that give an attacker administrative privileges. Ideally, you will have separate computers for work and personal use; this will offer a different type of protection.
- **Establish guidelines for computer use** If there are multiple people using your computer, especially children, make sure they understand how to use the computer and Internet safely. Setting boundaries and guidelines will help to protect your data.
- **Use passwords and encrypt sensitive files**  Passwords and other security features add layers of protection if used appropriately. By encrypting files, you ensure that unauthorized people can't view data even if they can physically access it. You may also want to consider options for full disk encryption, which prevents a thief from even starting your laptop without a passphrase. When you use encryption, it is important to remember your passwords and passphrases; if you forget or lose them, you may lose your data.
- **Follow corporate policies for handling and storing work-related information If you use your com**puter for work-related purposes, make sure to follow any corporate policies for handling and storing the information. These policies were likely established to protect proprietary information and customer data, as well as to protect you and the company from liability. Even if it is not explicitly stated in your corporate policy, you should avoid allowing other people, including family members, to use a computer that contains corporate data.
- **Dispose of sensitive information properly** Simply deleting a file does not completely erase it. To ensure that an attacker cannot access these files, make sure that you adequately erase sensitive files.
- **Follow good security habits** Review other security tips for ways to protect yourself and your data.

Happy Computing!

# **Vintage Amateur Radio**

**De Bill Shadid, W9MXQ** 

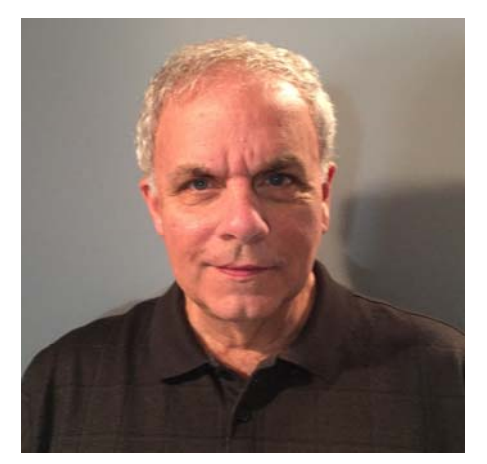

Collins Radio Company was certainly on a mission to reinvent the ham station back in the 1950's and 1960's. Last month we talked "The Day the Universe Changed" and Collins announced the game changing S-Line Station. Now we come to the next big step with the 1959 introduction of the KWM-2 Transceiver. This month we will also see the 30S-1 and the 30L-1 companion Linear Amplifiers. The 30L-1 Desktop Linear Amplifier is still often seen in a modern ham station. Recall the 30L-1 was shown last month with the S-Line.

Here is theKWM-2A Station that is in operation at W9MXQ . . .

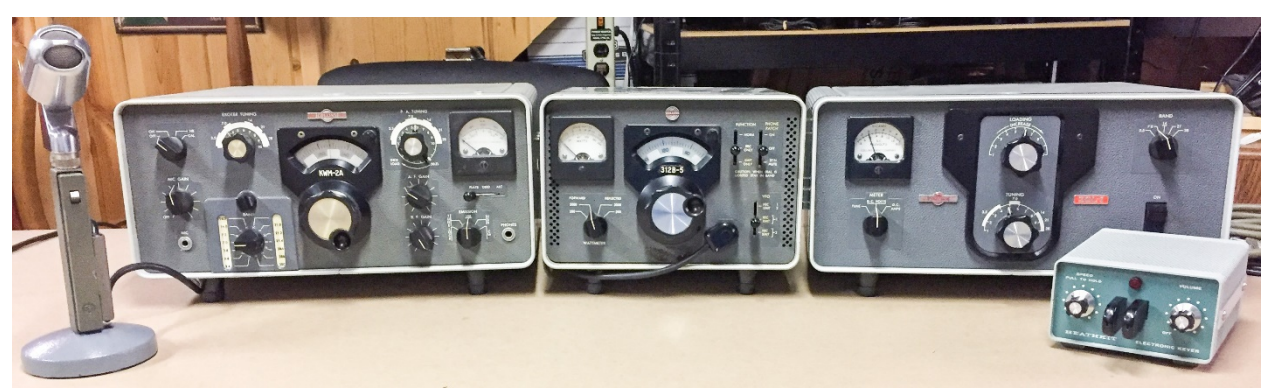

**Collins KWM-2A Transceiver, 312B-5External VFO, 30L-1 Linear Amplifier Also, Electro Voice638 Microphone and Heathkit HD-1410 Keyer (W9MXQ Shack Photo)** 

**(Not shown is the Collins 516F-2 AC Power Supply – installed out of this view)** 

The KWM-2 (and its extended frequency range sister, the KWM-2A, pictured above), took the KWM-1 Triband Transceiver concept (20-15-10 meters) and added 80 and 40 meters. The design basis for the KWM-2 was changed to the recently introduced S-Line rather than the KWM-1's reliance on technology coming from the 75A-4 Receiver and KWS-1 Transmitter. Many consider the KWM-2 as a 75S-1 Receiver and 32S-1 Transmitter (the original S-Line units) in a single cabinet. That is a very nice thought, but it is not so. While many elements were part of the separate units, a true transceiver is the combination of shared components and circuits – not separates residing in a single box.

I would draw your attention to my previous installment on the S-Line separate receiver and transmitters for an explanation of the Standard and Expanded Coverage radio differences. In this case the KWM-2 was the Standard Coverage and the KWM-2A was the one with Expanded Coverage. (For this article, unless addressing a specific difference, I will refer simply to KWM-2.)

The KWM-2 lacked any sort of interference fighting tools other than the very selective Collins Mechanical Filter in the i-f section of the radio. The excellent -6 dB @ 2.1 kHz and -60 dB @ 4.2 kHz bandwidth (for a slope factor of 2:1) does a good job of keeping out of bandwidth interference away from the receive audio. This performance is in keeping with what we expect from i-f filter performance today.

Some operators felt they needed more interference rejection for their use of the transceiver. Waters Manufacturing, Inc. came to their assistance with a cleverly designed Q-Multiplier addon that installed a circuit module with controls that were mounted piggyback to the Power/Function Switch. As if that was not enough, there is a factory wired phono jack on the chassis of the KWM-2 that is a direct input for a Heathkit (or another brand) Q-Multiplier. I have a Heathkit GD-125 Q-Multiplier that works perfectly with my KWM-2A and even matches the Collins radio in color, if not styling. A Bing™ or Google™ search on "Q-Multiplier" will provide more information on this remarkable device. Heathkit and National, and others made external Q-Multipliers in some form.

There were many accessories for the KWM-2 Transceivers. One is shown in the picture at the intro to this article – the 312B-5 External VFO. Those units together allowed:

- Transceive with the KWM-2 VFO
- Receive with the KWM-2 VFO and Transmit with the 312B-5 VFO.
- Receive with the 312B-5 VFO and Transmit with the KWM-2 VFO.

The separation between receive and transmit was essential with the KWM-2 on CW. Due to a design flaw in the KWM-2, the offset to allow one to hear the other station was absent and was never fully corrected as long as the KWM-2 was manufactured.

Collins offered a portable AC Power Supply – in compact format – for the KWM-2. Called the PM-2, it clamped to the back of the radio and provided for a self-contained unit that could merely be plugged into an AC outlet for operation. Even a CC-2 Carrying Case was marketed to make taking the KWM-2 on a road trip . . .

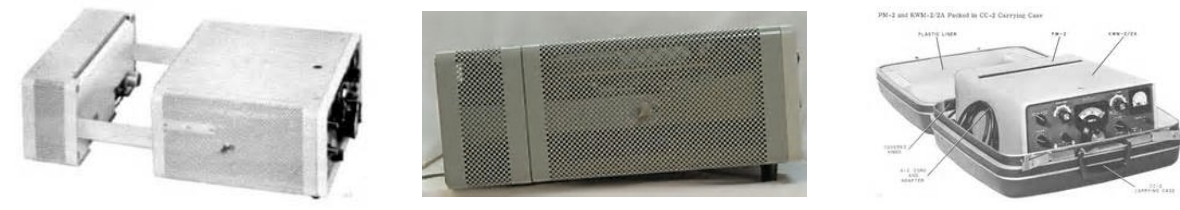

**PM-2 Sliding into KWM-2 (CCA)**

**PM-2 (left) on KWM-2 (CCA)**

**PM-2 and KWM-2 in a Collins CC-2 Case(CCA)**

The KWM-2 design focused on mobile operation with a 351D-2 Mobile Mount that allowed for "slide-in" connections to the radio – no hand connection of power, speaker, or antenna leads were required. The mobile mount folded away when not in use thus making for minimal intrusion onto the riding area of the front seat when the radio was not installed.

For power while driving, the KWM-2 used the MP-1 Mobile Power Supply – designed to be mounted on the engine side of the fire wall and provided a cable that went through the firewall and into the cockpit area of the car to the 351D-2 Mobile Mount.

Also for mobile use, Collins offered the 136B-2 Noise Blanker that mounted under the top cover of the radio using screws that came through the ventilation holes in the cover. It was a rather inglorious mounting. I have a 136B-2 that I have tried but have learned that its primary noise target was the ignition noise prevalent in automotive ignition systems of the day. I did not permanently mount the 136B-2 in my KWM-2A. One interesting design parameter of the 136B-2 was based on Collins' engineering research that showed noise to peak at approximately 40 MHz. To the end, the 136B-2 had a connection to attach the automobile's broadcast radio to a noise sensor terminal connector on the Noise Blanker. That antenna was to "see" the noise signal and use it for a trigger for blanking operation.

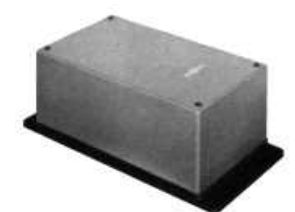

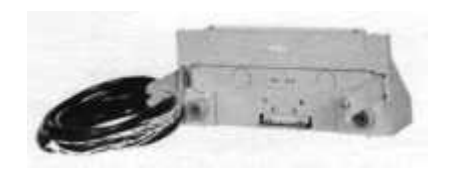

**MP-1 Mobile DC Power Supply(CCA)**

**(CCA)**

**351D-2 Mobile Mounting Bracket(CCA)**

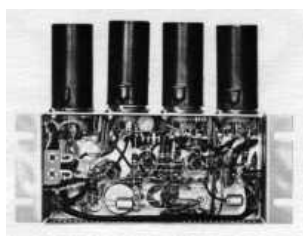

**136B-2 Noise Blanker (CCA)**

Another interesting accessory for the KWM-2 was the 399B Novice Adapter. Those of you in ham radio long enough will remember that Novices on HF were limited to 75 watts input power on CW only. Power was easy enough to set during the CW tune-up process, but another requirement was that the transmitter had to be crystal controlled. This device accommodated crystal control on up to four different crystals.

To compliment portable operations, Collins offered a Tape Reel Dipole Antenna, the model TD-1. It would extend a metal ribbon tape on both legs that were calibrated to show proper length for a resonant installation. The product included nylon rope for attaching each end to a support point as well as a length of RG-58 coaxial cable feedline.

For an installation not requiring a separate VFO – as the 312B-5 shown above – there was a 312B-4 Station Console shared with the separate S-Line stations. Like the 312B-5 it includes a wattmeter, speaker, and phone patch – but not the External VFO function.

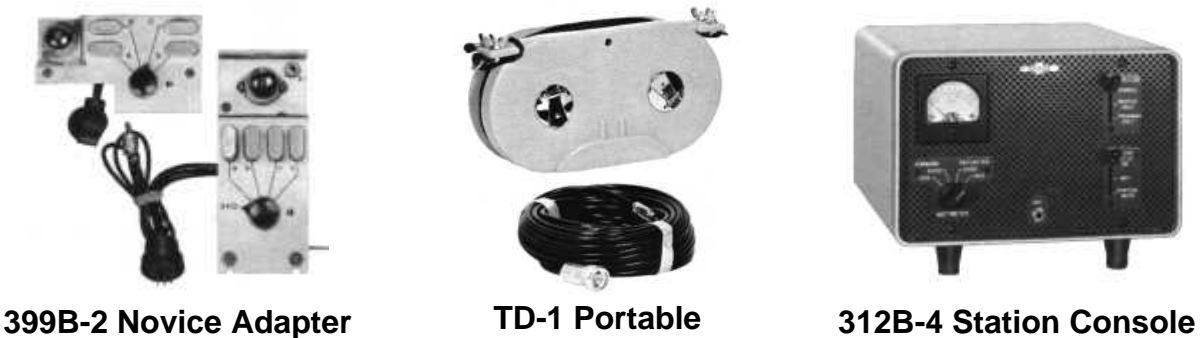

**Dipole Antenna(CCA)**

**(CCA)**

Other accessories as diverse as Mounting Plates for aircraft use (351E) and Rack Mounting Adapters (351R). A wide range of microphones were available in the SM-1, SM-2, and AM-3 Desk Microphones as well as the MM-1 Mobile Microphone and the MM-2 Headset were ready for any installation reality. Also, there were several custom-made Samsonite™ Carrying Cases for KWM-2 and S-Line portable use (CC-1, CC-2, and CC-3). To permit complete 3.5 to 30 MHz spectrum coverage, a set of crystals for every200 kHz range were included in the CP-1 Crystal Packet. That CP-1 Crystal Packet is a part of the of the W9MXQ station using the KWM-2A here.

Two major accessory items for the KWM-2 Transceiver (as well as the other S-Line Receiver-Transmitter Stations) were some excellent Linear Amplifiers. Those included the very popular 30L-1 Desktop Linear Amplifier and the somewhat less available 30S-1 Floor Mount Linear Amplifier as shown here . . .

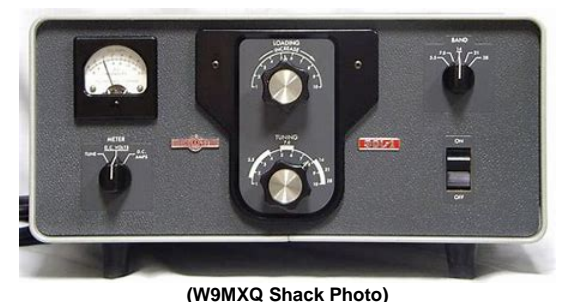

The Desktop 30L-1 Linear Amplifier had an input of 1,000 watts (DC and PEP) with a CW and SSB output of 500 to 600 watts input. It had a solid-state power supply rectifier system and used four 811A Triode final amplifier tubes.

**(CCA)**

The Floor Mounted 30S-1 Linear Amplifier had an official input of 1,000 watts (DX and PEP). At about the time of the introduction of this amplifier there began an understanding that PEP input was generally "twice average DC" so amplifiers of the time were tuned up at a lower plate voltage to allow for legal DC tuning at 1,000 watts. After the tuning procedure was done, the amplifier was switched to a higher voltage to run an actual peak input of 2,000 watts. (Therefore, older amplifiers, including the 30S-1, have a CW and SSB switch position.)The 30S-1 had a solid-state lower voltage system, highvacuum 3B28 high-voltage rectifiers, and an Eimac 4CX1000A Ceramic Power Tetrode in is amplifier circuit. What this amplifier lacked in desktop compactness it made up for in having a fantastic station presence!

There are a few more points about the KWM-2 Transceiver's history. One of these may be due to inventory supply issues tied to discrepant material received at the factory (or one of many other reasons). The front escutcheon of the radio could have some different model numbers other than the official KWM-2 or KWM-2A model names. Note below a picture of the escutcheon and some variations I have noted over the years.

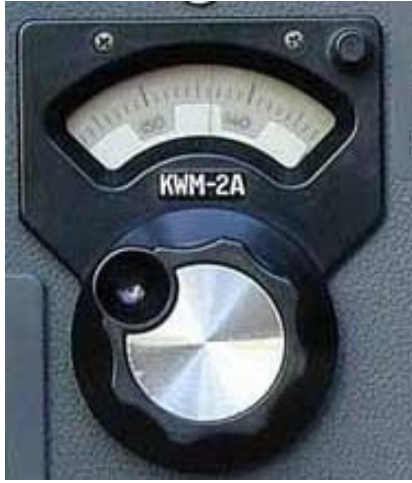

**(W9MXQ Shack Photo)**

Shown is he front panel escutcheon for the KWM-2A at W9MXQ. For a Standard Coverage unit this would be marked as KWM-2. However, over the years I have noted the following variations:

- $\bullet$  KWM2
- KWM2A
- KWM2-A

No one has ever offered any good explanation for this but, to the disappointment of the collector, the appearance of one of these deviations does not seem to impact value – up or down. I have never seen this kind of variation on other S-Line components.

The other change shows a Dial Brake added to the radio near the end of production. This picture below shows the minimal appearance changes over time compared to the picture at the beginning of this article . . .

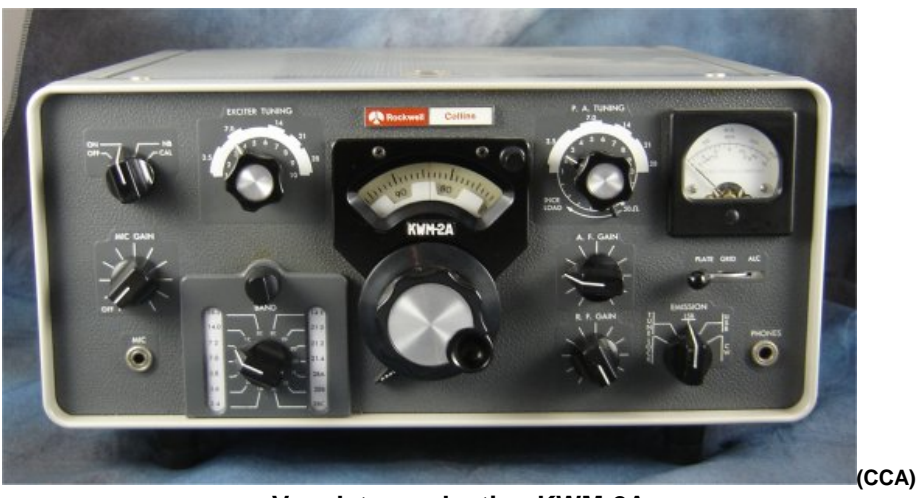

**Very late production KWM-2A** 

First, see the late version Rockwell Collins logo over the escutcheon. The Dial Brake is visible at the lower left side of the main tuning knob. The product remained all vacuum tube design right down to the accessory 312B-5 AC Power Supply that included tube rectifiers.

The KWM-2 was manufactured in nearly original form into the 1970's and was perhaps the very last of the S-Line radios to be available. The KWM-2 was even more of a "game-changer" than the S-Line Receivers and Transmitters. Think about the impact of a single package with a complete station – the "Transceiver," as we like to call it. What one of us does not use this concept today? The sophisticated, ubiquitous SSB/CW station transceiver owes its existence to the KWM-2 – or at the very least, its predecessor Collins KWM-1 Tri-Band Transceiver. Suffice it to say it is owed to Collins Radio Company.

I want to thank my long-time friend, Phil Rebensburg, KC9CI, for helping find and add this gem of a radio and accessories to my collection.

# **Elections of 2018 ORC Officers at the January 10th Meeting**

**De Ken Boston (W9GA)** 

Here is the slate of officers for this election:

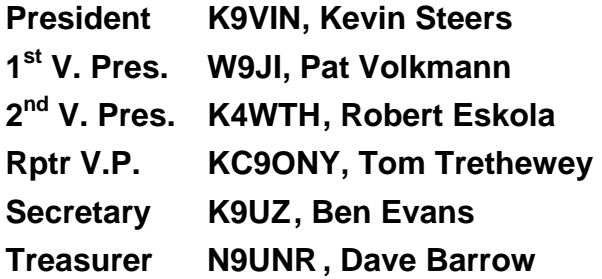

I am pleased that the incumbents are willing to serve another term, and a new face has stepped in to fill the  $2<sup>nd</sup>$  VP position left open when Dave Carpenter had to back away from his position. In order to be eligible to vote, you will have had to have paid your annual dues of \$15.00 before or at the meeting. We will be looking for any additional nominees to write in at the meeting just prior to taking a vote.

Keep in mind that we will be looking for nominees for any of the club awards that are outlined in the club bylaws, as accessed from our website. Please consider any worthy candidates for Ham of the Year, and Turkey of the Year. Other awards such as operator of the year, contester, public service, committee, project, club service are described, and can use your input. Our popular program of the year award can be selected from the following list:

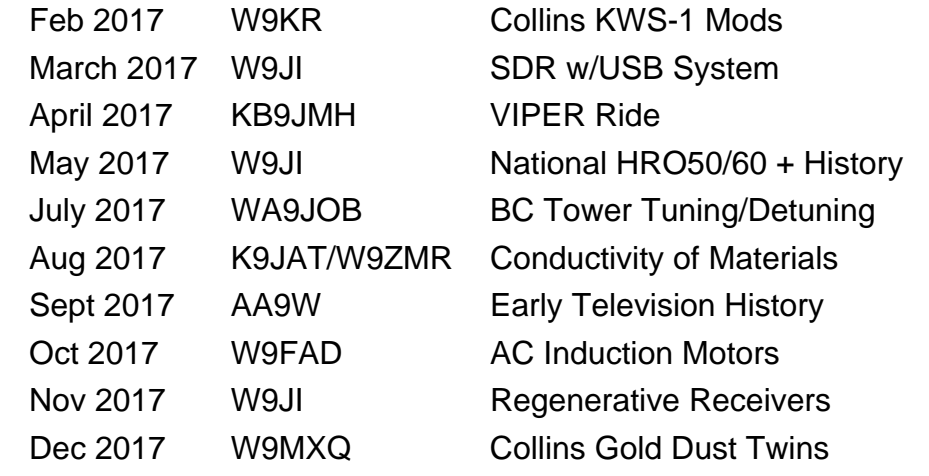

(NOTE; Jan and June meetings were elections and FD prep procedural meetings)

Pick your favorite, and we will collect your choices at the February meeting, along with votes for Ham and Turkey of the year.

# **UPCOMING EVENTS**

## *Membership meeting & elections – January 10, 2018*

**Fall Swapfest –** we are planning on September  $8<sup>th</sup>$  so as to avoid a conflict with the W9DXCC convention on the  $15^{th}$ ; HRO open house on the 28 & 29<sup>th</sup> and hopefully the Chicago FM club that still has not chosen a date but were on the 23rd last year.

**Breakfast at Jim's Grill –** Several of the members gather at 7AM for breakfast on Saturday mornings at Jim's Grill in Echo Plaza in Cedarburg. All are welcome to come help solve the world's problems.

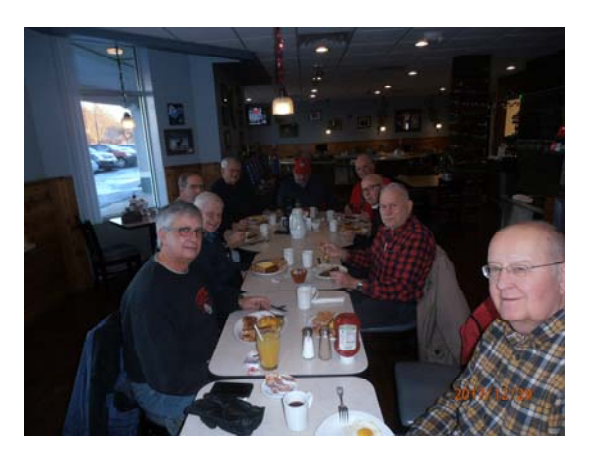

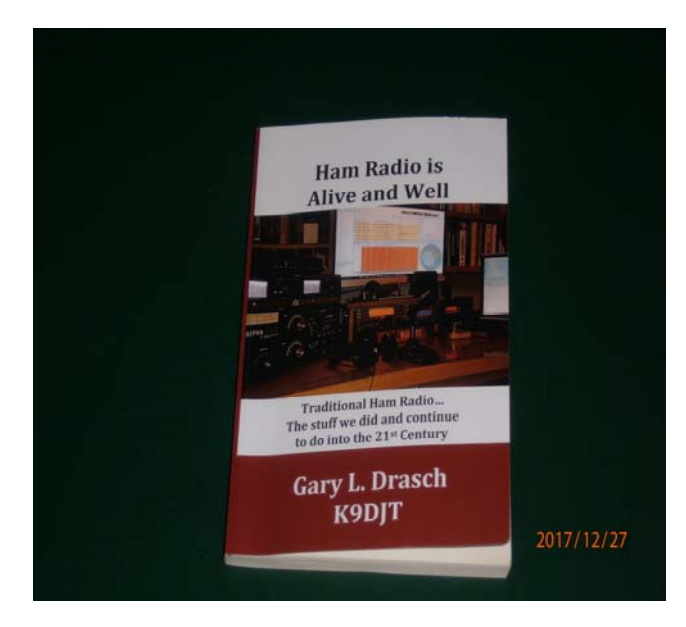

**New Book -** We have another published author in the group. Gary Drasch (K9DJT) has authored the book "Ham Radio is Alive and Well" and it is really a good read. He wrote it for the "newbie" to ham radio and for the old timer who has been away for awhile. I found it especially good for the discussion of the modes that I really have not tried. Nice job Gary. Well written. You can get a copy directly from Gary for \$19. Get it now before he raises the price. I hope ARRL and HRO start to offer it as it is an easy, informative, fun read.

Don't forget the West Allis Radio Club Swapfest on Saturday, January 6<sup>th</sup>.

## **Meeting Minutes - December 13, 2017**

De Ben Evans (K9UZ), Secretary

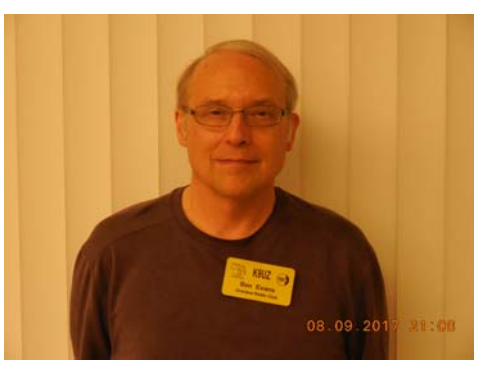

President Kevin S. (K9VIN) called the meeting to order at 7:38 PM. All the attendees introduced themselves.

### **Announcements, Show-and-Tell, Bragging Rights:**

Gary D. (K9DJT) has gotten a book he'd written published entitled "Ham Radio is Alive and Well."

Jim A. (K9QLP) said that Ron Yokes

(W9BCK) now has a two-meter rig and is on the air after a long absence, so give him a shout on the 9-7 repeater.

Tom R. (W9IPR) brought ARRL membership applications to the meeting for anyone not yet a member who would like to join. Tom stated that he'd like to see a donation by the club to the ARRL Frequency Defense Fund, whose objective is to protect the ham bands from commercial interests.

Robert E. (K4WTH) acquired a Kenwood TH-74A handy-talkie, and he asked for help in programming it because the manual isn't any help. Tom (W9IPR) suggested talking to Kenwood directly.

Kevin mentioned that a letter was sent to silent key Kent Christiansen's wife, thanking her for the donation to the club of radio equipment.

#### **Program:**

Bill S. (W9MXQ) gave a presentation on his personal experiences with the Collins KWS-1 transmitter and 75A-4 receiver, otherwise known as the "Gold Dust Twins."

### **50/50 Drawing:**

There was no drawing.

### **Auction:**

Stan K. (WB9RQR) conducted the auction. About 20 items were sold, including a laptop with Linux installed, a wireless inspection camera and a couple of HTs. A handful of other items were given away.

### **Officer Reports:**

Kevin S. (K9VIN) President – Spring Swapfest: Kevin said that Kristian M. (KC9TFP, the Spring Swapfest chairman, who was not at the meeting) reports that there have been no ticket sales to date but sales are expected to come in starting January. Loren J. (N9ENR) later corrected that, saying, in fact, that three tables and tickets were sold. The date and location of the swapfest: September 5, 2018 at the St. Mary's Curling Center.

Pat V. (W9JI), 1st VP - No report.

There was a brief discussion on the date of the Fall Swapfest. Tom (W9IPR) and Loren (N9ENR) agreed that, based on what is known at present, September  $22<sup>nd</sup>$  would be a good date for the swapfest that likely wouldn't conflict with other area swapfests. Apparently, the FM Club has decided to move their

swapfest to a Sunday (probably the 23 $^{\text{rd}}$ ), but follow-up should be done to assure that the  $22<sup>nd</sup>$  will be clear of any conflicts.

Robert E. (K4WTH),  $2^{nd}$  VP – No report.

Tom T. (KC9ONY), Repeater VP – Tom and Loren (N9ENR) made changes to the receive antennas for the remote sites in order to try to clean up the noise. A sweep was done on the antennas at the receive sites which showed a few problems. Two receive sites, Grafton and Port Washington, are disabled due to noise affecting the voter. There is still more work to do.

Ben E. (K9UZ), Secretary – The minutes from November's meeting is in the newsletter. Motion to accept the minutes was made, seconded and passed.

Dave B. (N9UNR), Treasurer – Not in attendance, so there was no report.

### **Committee Reports:**

Tom R. (W9IPR), Scholarship – A payment of \$2,020 was sent to the ARRL for their foundation to administer the \$2,000 scholarship for 2018 (the \$20 is for administration costs). Applications are open through January. The qualification criteria for candidates are as follows: a US citizen; holder of an amateur radio tech license or higher; a fulltime student in a four-year undergraduate degree program (no restrictions on field of study); less than 26 years old; a resident of Wisconsin. The ARRL will make the judgement as to who should be awarded the scholarship based on our criteria. Dave C. (KC9REP) suggested that a scholarship be considered for college students in a two-year education program.

Stan (WB9RQR) pointed out that tonight's auction took in \$295. Half goes to the scholarship fund and the other half goes to OZARES.

Ken B. (W9GA), Nominations – Regarding the elections in January, Ken has been talking to potential candidates. He said it would be good to have most of the incumbents stay on for next year because it's becoming harder to find people to replace officers. Ken will be calling people in the coming weeks to find other candidates, but if anyone is interested in running, that person or persons should contact him. Stan (WB9RQR) pointed out that the election in January will be in place of a program.

### **Old Business:**

There was no old business.

### **New Business:**

Ben (K9UZ) asked whether we would be holding the awards banquet in 2018. Kevin (K9VIN) said people have lost interest in attending, which is why the event was cancelled last time due to so few people signing up. Kevin directed Ben to send an email to the membership to "test the waters."

Tom T. (KC9ONY) pointed out that there's been no vote to revise the by-laws to establish the scholarship officers. Tom R. (W9IPR) said he's not yet drafted the language, but will do so in the next few days and send the proposed rule changes to the board.

A lengthy discussion was had as to what would happen and what should be done if, for any reason we lost the repeater site at Sandy's barn, which is also

used to store scholarship property. Jim A. (K9QLP) said that repeater space is at a premium, and we need to make sure the barn isn't "junked up." No action was taken on this subject.

Robert E. (K4WTH) discussed the status of the club website and Facebook account, previously under Brian's (N9LOO) charge. Ben (K9UZ) is now in charge of the website, Robert (K4WTH) is in charge of the Facebook pages. Robert discussed ways to increase traffic on the Facebook pages, including making one of the pages open to the public or posting video of the meeting programs. Nels (WA9JOB) moved to send the topic over to the board for discussion. The motion was seconded and passed.

#### **Adjournment:**

A motion to adjourn was made by Nels, which was seconded and passed. The meeting was adjourned at 9:44 PM.

#### **Attendance:**

There were 25 members and 1 guest present at the meeting.

A copy of the attendance sheet is available upon request in PDF format. Please contact Ben Evans via email at ben@evansengsolutions.com for a copy.

Respectfully submitted,

Ongin ha

B. Benjamin Evans, K9UZ **Secretary** 

## **ORC Meeting Agenda**

*January 10, 2018* 

- 1. 7:00 7:30 PM Network & Rag Chew
- 2. Call to order: Introductions. Kevin Steers (K9VIN)
- 3. Announcements, Bragging Rights, Show & Tell, Upcoming events, Etc.
- 4. Elections
- 5. 50/50 Kristian Moberg, KC9TFP
- 6. Fellowship Break
- 7. Auction Stan Kaplan (WB9RQR)
- 8. Presidents Report Kevin Steers (K9VIN)
- 9. 1<sup>st</sup> VP Report Pat Volkmann (W9JR)
- 10. 2<sup>nd</sup> VP Report Robert Eskola
- 11. Repeater VP report Tom Trethewey, (KC9ONY)
- 12. Acceptance of Minutes : Ben Evans (K9UZ),
- 13. Treasurer's report Dave Barrow (N9UNR)
- 14. Committee reports.
	- A. Spring Swapfest
	- B. Other:
- 15. OLD BUSINESS
- 16. NEW BUSINESS
- 17. Adjournment to to ?

Return undeliverable copies to

### **The ORC Newsletter**

465 Beechwood Drive Cedarburg WI\* 53012

## **First Class**

Next ORC Meeting

### **Grafton Senior Citizens Center**

**1665 7th Avenue, Grafton**  Wednesday, January 10<sup>th</sup> 2018 7:00 PM – doors open 7:30 – Membership Meeting